# Lab 7

# Examples of General Linear and Non-linear Regression Problems

Handout - print version of Lecture on Marine Modelling February 25, 2019

Katja Fennel, Oceanography, Dalhousie University

### 1 Objectives

#### **Objectives**

We will work through two examples:

- a Gaussian peak superimposed on a constant background (general linear regression problem)
- an exponentially growing phytoplankton population (non-linear regression problem)

## 2 Example 1: "Defined" Gaussian Peak over constant Background

#### Example 1: "Defined" Gaussian Peak over constant Background

Suppose you have a data set that describes a background signal (with random noise) but that superimposed on the background is a contaminating signal that introduced a Gaussian peak at time=15s and with a standard deviation of 6s.

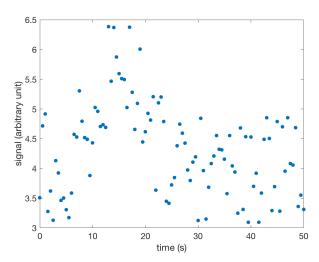

Example 1: "Defined" Gaussian Peak over constant Background

7.1

7.2

Suppose you are interested in the value of the background without the Gaussian contamination. The model function would look like this:

$$y(t) = a_1 + a_2 \exp(-\frac{(t-15)^2}{6^2})$$

You could determine this by general linear regression using the design matrix. Follow along with script  $defined\_Gaussian\_peak.m$ 

First load data (t, y).

```
load defined_Gaussian_peak_on_const_bg

% build design matrix
A = [ones(length(t),1) exp(-((t-15)/6).^2)'];

[U,S,V] = svd(A,0); % SVD of the design matrix
W = diag(1./diag(S)); % Note: we didn't check
% for zero singular values
a = V*W*U'*y; % our coefficients
[n m] = size(A);
redchisqu = sum((A*a-y).^2)/(n-m); % reduced
% Chi-squared
errmat = redchisqu*V*W.^2*V'; % covariance matrix
```

#### Results:

```
a = 3.9728  1.6842
sa = sqrt(diag(errmat))
sa = 0.0668  0.1732
```

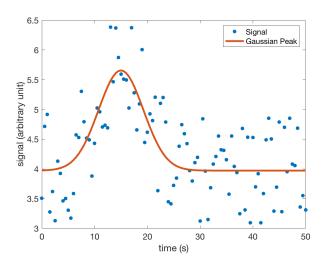

# 3 Example 2: Exponential Phytoplankton Growth

#### Example 2: Exponential Phytoplankton Growth

A simple non-linear problem would be exponential phytoplankton growth.

When phytoplankton is suddenly provided with sufficient light and nutrients it will start to grow nearly exponentially for a while.

$$\frac{\partial P}{\partial t} = \mu P$$

7.4

7.5

Here,  $\mu$  is the specific growth rate with units of inverse time. Integration yields

$$P = P_0 \exp(\mu t)$$

or, we may assume there is a background population that doesn't participate in the growth. Then

$$P = P_1 + P_2 \exp(\mu t)$$

Consider the Lobo data from spring 2008 (x is time; y is chlorophyll concentration):

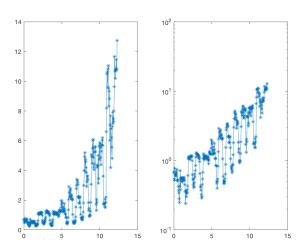

We want to fit our above model to the data (we may be especially interested in the growth parameter  $\mu$ ).

Model:

$$P = P_1 + P_2 \exp(\mu t)$$

Since our model is non-linear we are going to use the non-linear least squares fitting routine nlleasqr.m

The routine is called thus:

```
[f,a,kvg,iter,corp,covp,covr,stdresid,Z,r2] = ...
nlleasqr(x,y,ain,'func_name');
```

with input parameters x, y representing our data, ain is a vector that holds the initial guess of our parameters, and func\_name is the name of a Matlab function that contains our model (we need to provide this function).

Follow along using script non\_lin\_phyto\_fit.m(you'll also need modfunc1.m and dfdp.m).

First a quick look at modfunc1.m:

```
function out = modfunc1(x,a)
out = a(1) + a(2)*exp(a(3)*x);

% load data
load chl_spring08
% y contains chlorophyll fluorescence [micro g/l]
% x contains time in days since 2001-1-1 [UTC]

% QC: clean up NaNs in y
bad = find(isnan(y));
y(bad) = [];
```

7.7

7.8

7.9

```
x(bad) = [];
% modify x so that it's relative to beginning of
% the data set
x = x-x(1);
% plot (we need to get an idea of values for
% initial parameter guess)
figure
subplot(1,2,1)
plot(x,y,'*-')
subplot(1,2,2)
semilogy(x,y,'*-')
```

7.11

7.12

7.13

#### We need first guess values for all three parameters.

```
% first guess: baseline 0.2, ini pop 0.2,
% specific growth rate 0.2 (doubling
% in five days)
ain = [0.2 0.2 0.2];

% plot initial guess model on top of your data
figure
subplot(1,2,1)
plot(x,y,'*-')
hold on
plot(x,modfunc1(x,ain),'k','LineWidth',3)
%
subplot(1,2,2)
semilogy(x,y,'*-')
hold on
semilogy(x,modfunc1(x,ain),'k','LineWidth',3)
```

7.14

7.15

```
% NOW FIT to model function
% a1 + a2*exp(a3*t)
[f,a,kvg,iter,corp,covp,covr,stdresid,Z,r2] = ...
            nlleasqr(x,y,ain,'modfunc1');
% a is your optimal parameter vector
% let's see how much better it a does:
figure
subplot(1,2,1)
plot(x,y,'*-')
hold on
plot(x,modfunc1(x,ain),'k','LineWidth',3)
plot(x,modfunc1(x,a),'r','LineWidth',3)
subplot(1,2,2)
semilogy(x,y,'*-')
hold on
semilogy(x, modfunc1(x, ain), 'k', 'LineWidth', 3)
semilogy(x, modfunc1(x, a), 'r', 'LineWidth', 3)
legend('data','first guess','optimized model')
```

5

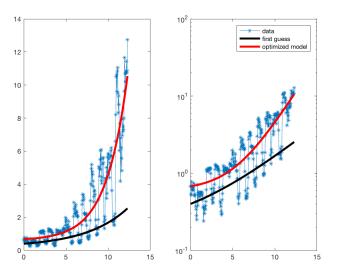

```
% kvg: flag to say whether convergence was
% achieved before the routine gave up
% iter: number of iterations that was used
% covp: covariance matrix of the coefficients
% (square roots of diagonal elements are
uncertainties (sigmas) of coefficients)
% r2: overall correlation coefficient
```

coefficients = a'
sigmas = sqrt(diag(covp))'
R2 = r2

Given:

% R2 = 0.7862

 $\mu = 0.40 \pm 0.03$  per day

78.6% of the variability in the data is explained by our model.

What about P1 and P2? Do we really need P1?

$$P = P_1 + P_2 \exp(\mu t)$$

Redo the fit with modified function without P1 – How would our function look like?

$$P = P_0 \exp(\mu t)$$

7.18

7.16